# Команда rfconfig в версии MINT

Успешно сдайте бесплатный сертификационный экзамен в Академии "Инфинет" и получите статус сертифицированного инженера Инфинет.

Пройти сертификационный экзамен

#### Содержание

- Описание
- Параметры
- Примеры

#### <span id="page-0-0"></span>Описание

Команда служит для настройки радиоинтерфейса устройства. В данном документе представлено описание работы команды в версии программного обеспечения WANFleX с поддержкой технологии адаптивного маркерного доступа Polling.

#### (!) ПРЕДОСТЕРЕЖЕНИЕ

Не все радиоинтерфейсы имеют одинаковый набор параметров и аргументов, поскольку они зависят от типа используемого радиомодуля. Полный список параметров, поддерживаемых конкретным интерфейсом, можно посмотреть непосредственно на устройстве клавишей "?".

#### Синтаксис:

```
usage: rf interface parameters...
Interface rf5.0 parameters:
   band XXX: bandwidth (MHz)
   grid B G: frequency grid - <br/> <br/> <br/> <br/>freq1[-freq2[/step]],... | clear<br/>freq XXX: central frequency (MHz)
   bitr XXX: bitrate (Kbps) or 'max
   txpwr XXX: tx power (dBm) or 'max'
   sid XXX: system identifier - up to 8 hex digits [10101010]<br>cap [full]: RF capabilities
   dist XXX: distance in kilometers or auto
   txrt XXX: max transmit retries [15]
   txvrt XXX: max retries for non-voice frames in voice mode [6]
   [-]burst : burst mode (Super Packeting)
   [-]shortgi: short guard interval mode
   noise XXX: Noise floor threshold, dB [26]<br>extnoise X: RX attenuation, dB \{-16..+32\} [0]
   [-]pwrctl : automatic TPC mode
   mino |misso[-lmisoct][-]greenfield
```
### ВНИМАНИЕ

При включённом частотном роуминге, прежде чем осуществлять изменения на опорном узле, необходимо внести изменения в профиль роуминга командой "mint profile".

### <span id="page-0-1"></span>Параметры

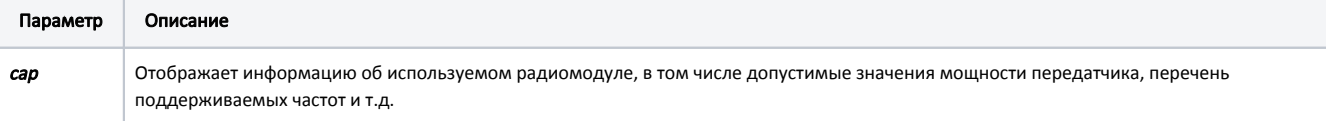

# Title

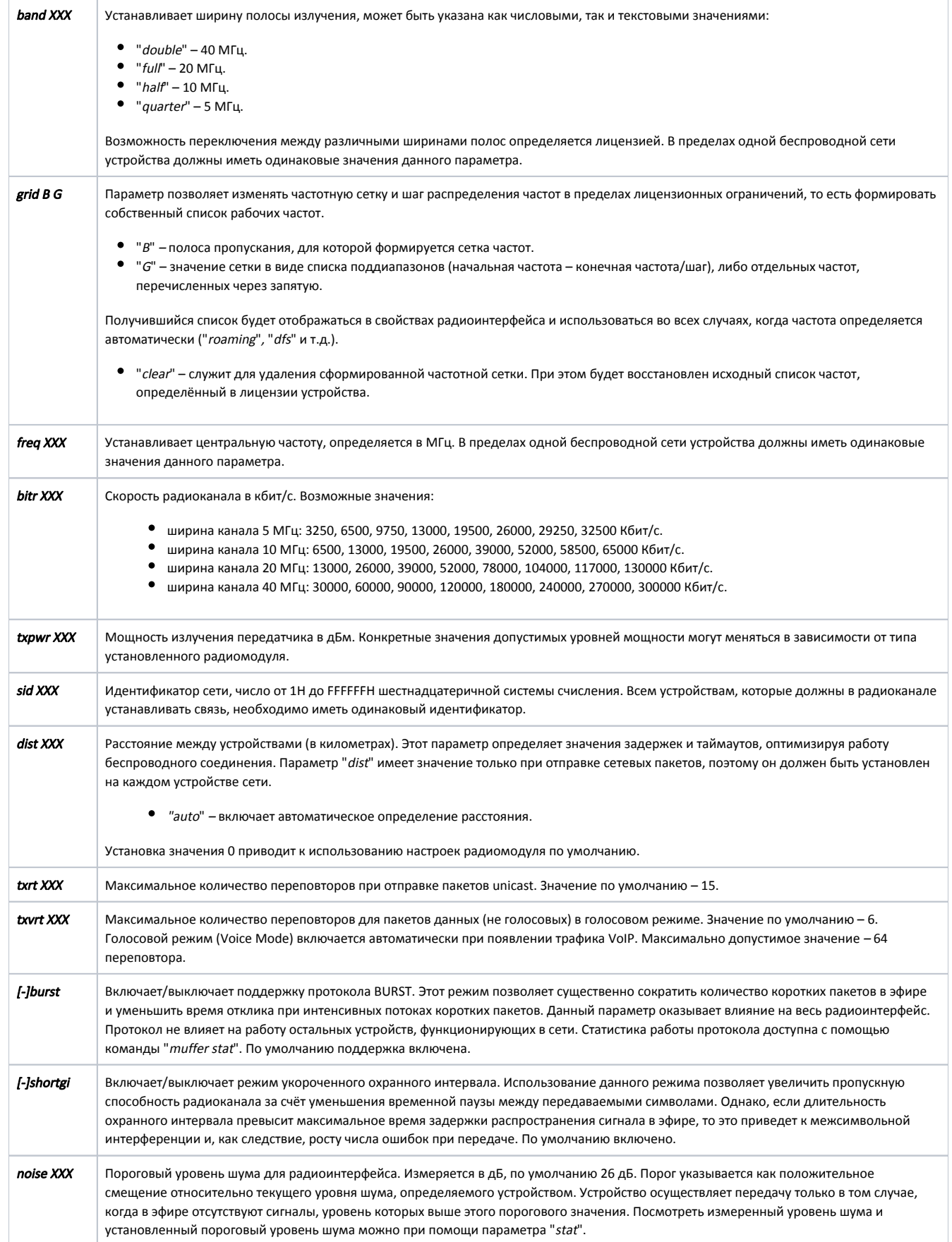

# **Title**

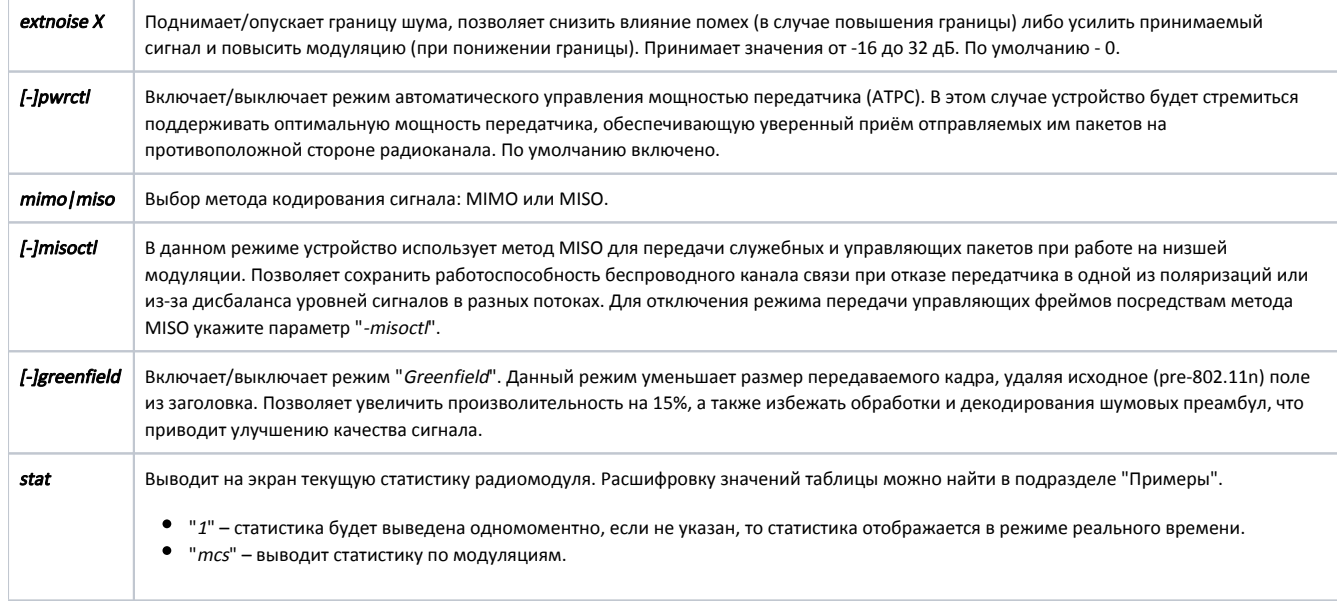

## <span id="page-2-0"></span>Примеры

Выведем информацию об используемом радиомодуле.

```
rfconfig cap
  Radio capabilities:
                                       Atheros AR9220 Wireless PCI Adapter. InfiNet Wireless RMM63 6.2
  Adapter name:
GHz Radio
  Subvendor: 0xfff1, Subid 0x6300
  Power levels (dBm):
                                       min 0 max 23 step 0.5(per packet power control supported)
  Greenfield mode supported
  MAC address:
                                       000435230A20
  Bandwidth modes:
                                       28, 7, 14, 30, 15, 5, 10, 20, 40
```
В данном примере перечислены способы указания сетки частот для интерфейса "rf5.0".

rf rf5.0 grid 40 4920-5940/5 rf rf5.0 grid 20 5310-5390/10,5450,5500-5580/20 rf rf5.0 grid 10 5480, 5500, 5520, 5540, 5560, 5580

Установим ширину полосы 20 на опорном узле частотного роуминга.

mint rf5.0 profile 1 -band 20 rf band 20

Выведем текущую статистику радиомодуля.

rf stat RF rf5.0 status UP (band 20, freq 6200) :ACTIVE DFS status DFSONLY (mode STA)

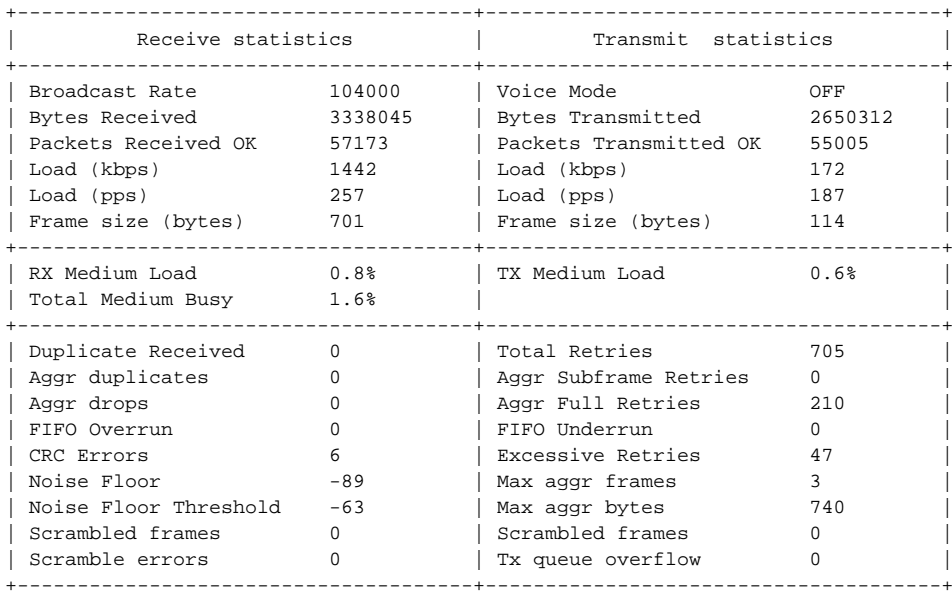

"RF rf5.0 status UP (band 20, freq 4900) :ACTIVE" – статус интерфейса, ширина канала, частота, состояние.

- "DFS status OFF" статус DFS.
- "Broadcast Rate" текущий битрейт для пакетов broadcast и multicast на базовой станции, зависит от скорости подключения самого медленного абонента.
- "Voice Mode" наличие/отсутствие голосового трафика. Если есть, то автоматически включается режим приоритетной обработки голосовых пакетов.
- "Bytes Received" количество принятых байт с учетом заголовков.
- "Bytes Transmitted" количество переданных байт с учетом заголовков.
- "Packets Received OK" количество корректных принятых пакетов.
- $\bullet$  "Packets Transmitted ОК" количество корректных переданных пакетов.
- $\bullet$  "Load (kbps)" загрузка беспроводного канала (кбит/с).
- $\bullet$ "Load (pps)" – загрузка беспроводного канала (пакетов/с).
- "Frame size (bytes)" размер фрейма (байт).
- "Medium Load" время, затраченное на приём фреймов (%).
- "Medium Busy" время, в течение которого среда передачи была занята (приёмом или передачей) (%).
- "Duplicate Received" количество принятых дублирующих пакетов.
- "Total Retries" общее количество переповторов.
- "Aggr Subframe Retries" количество пакетов в агрегате, отброшенных из-за издержек протокола при передаче.
- $\bullet$ "Aggr Full Retries" – количество переданных дублей агрегатов.
- "FIFO Overrun" число случаев переполнения очередей в радиоканале при приеме.
- "FIFO Underrun" количество случаев опоздания записи очередного пакета в очередь при передаче в радиоканал.  $\bullet$
- "CRC Errors" количество принятых пакетов с нарушением контрольной суммы.
- "Excessive Retries" количество пакетов, которые не были переданы даже за максимальное количество переповторов.
- "Noise Floor" уровень шума на входе, измеряется раз в 10 секунд.
- "Noise Floor Threshold" пороговый уровень шума для радиоинтерфейса.
- "Max aggr frames" максимальное число пакетов в агрегате, зафиксированное системой.
- "Max aggr bytes" максимальное число байт в агрегате, зафиксированное системой.
- $\bullet$ "Scrambled frames" – количество отправленных/принятых скремблированных фреймов.
- "Scramble errors" количество ошибок дескремблирования.
- "Tx queue overflow" переполнение очереди на передачу данных.